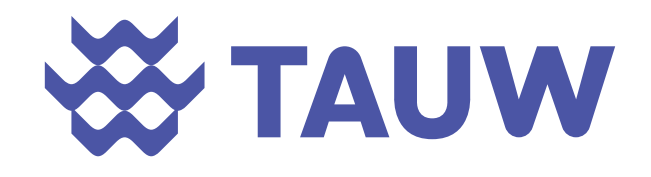

# **Regionale modellering**

Proces & Techniek

Len Geisler en Ruben Keizer

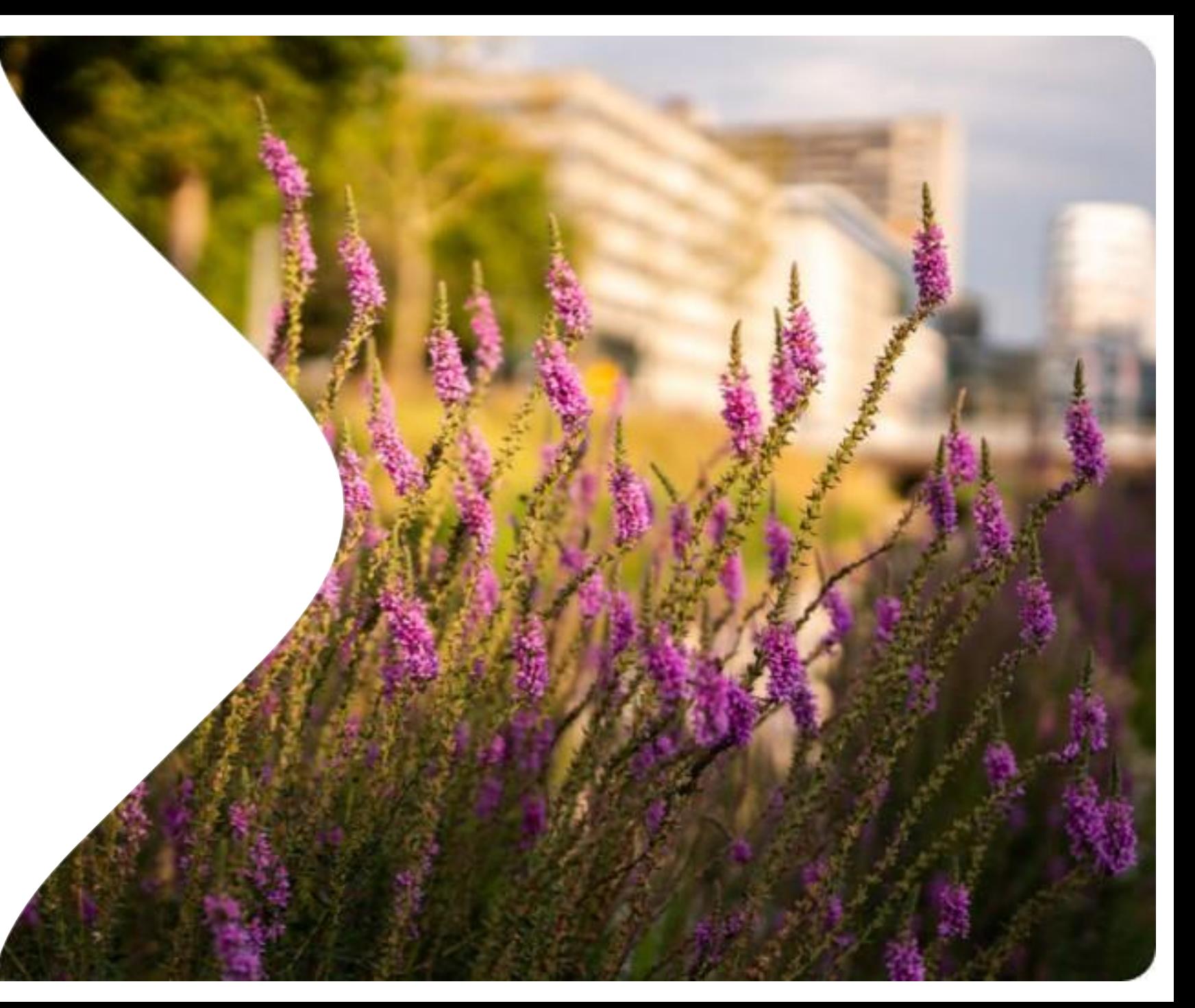

## Tijdlijn

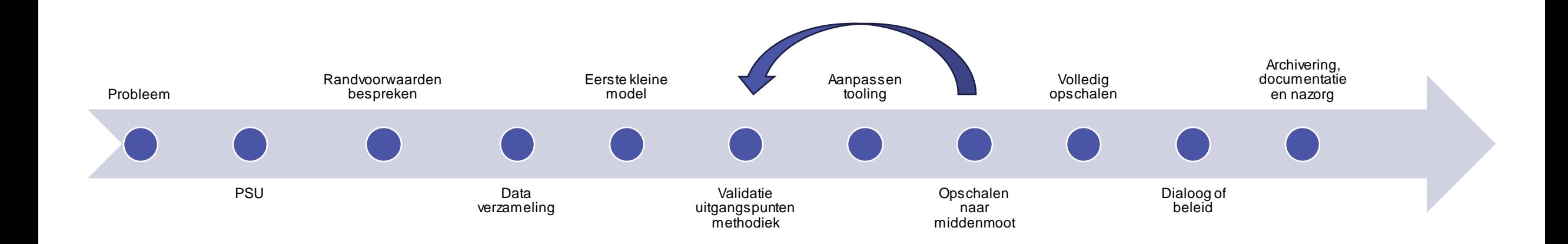

#### Probleem

PSU

Data

verzameling

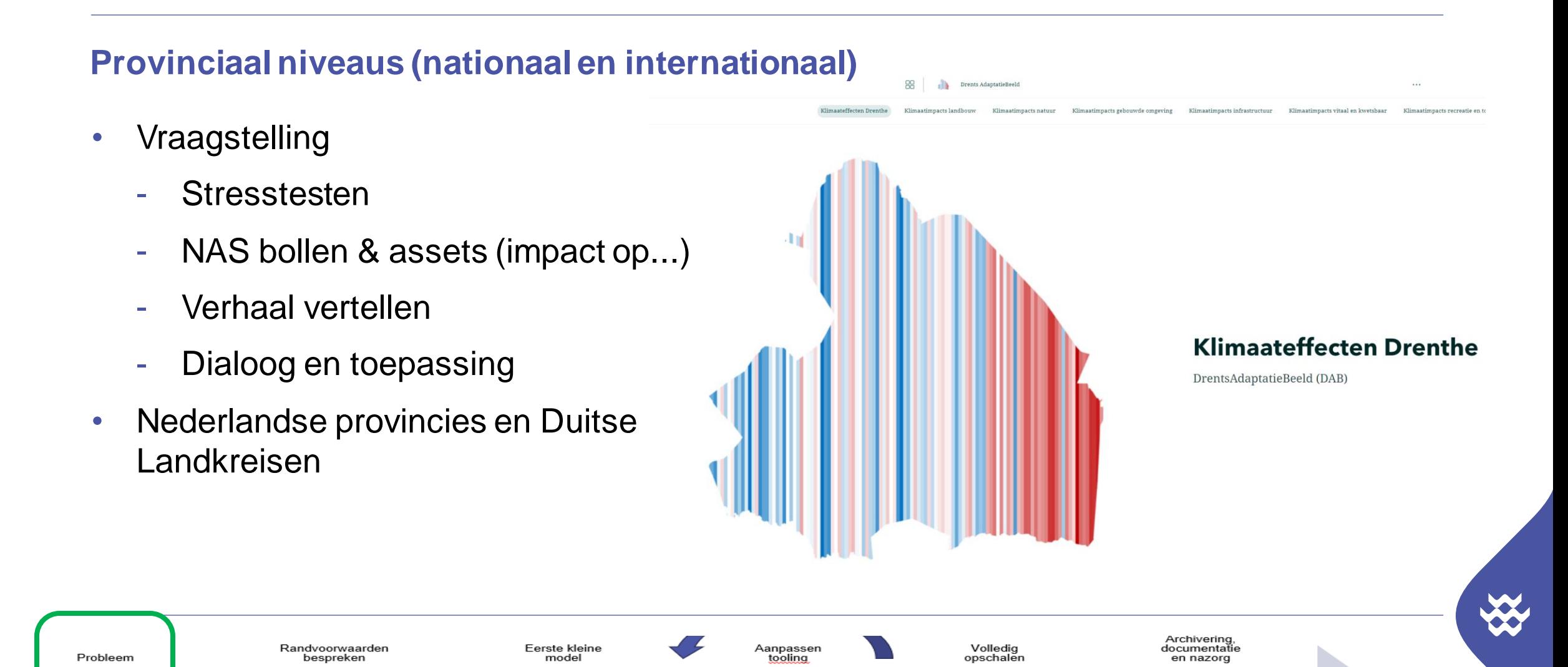

Opschalen

naar

middenmoot

Dialoog of<br>beleid

Validatie

uitgangspunten

methodiek

3.

## **PSU**

#### **Kaders (hoog over)**

- Welke inzichten wil je vergaren?
- Verwachtingsmanagement
	- Detailniveau: watersysteem studie vs. globale stresstest
	- Input bepaald output
- Bronnen
	- Aannames vs. legger bijvoorbeeld
	- Data fouten kunnen alleen generiek aangepast worden

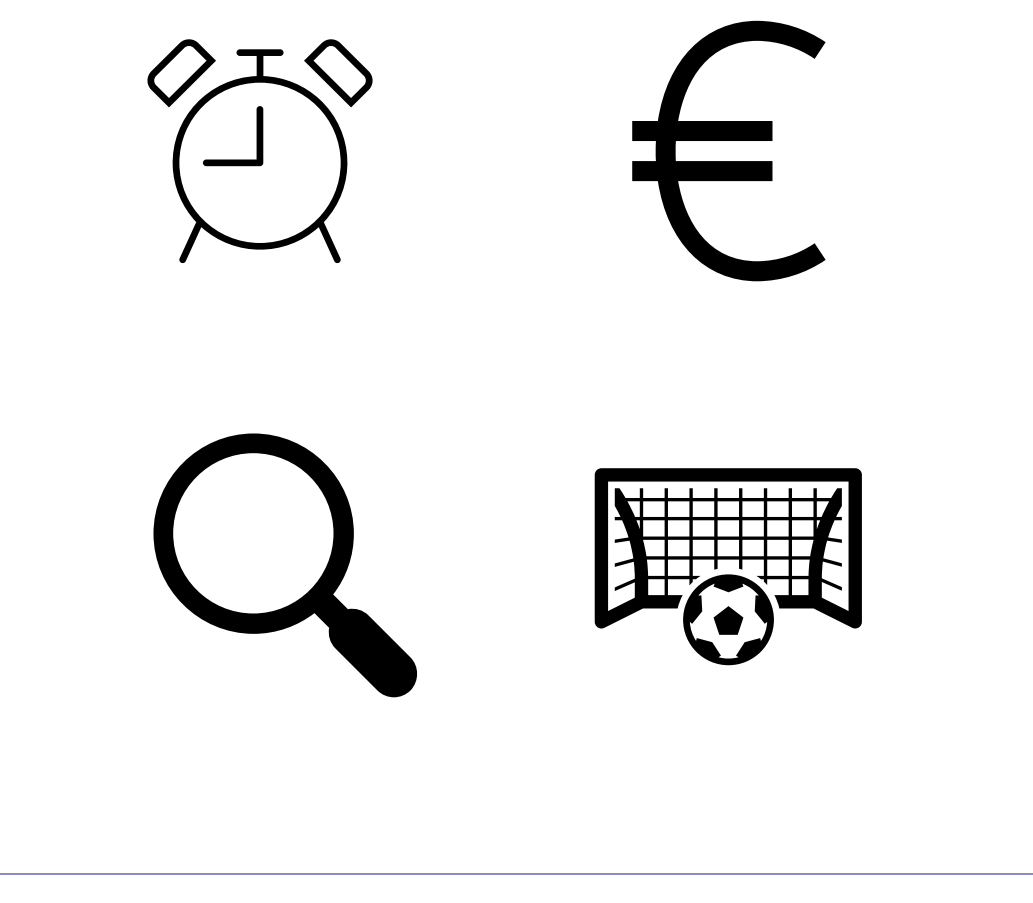

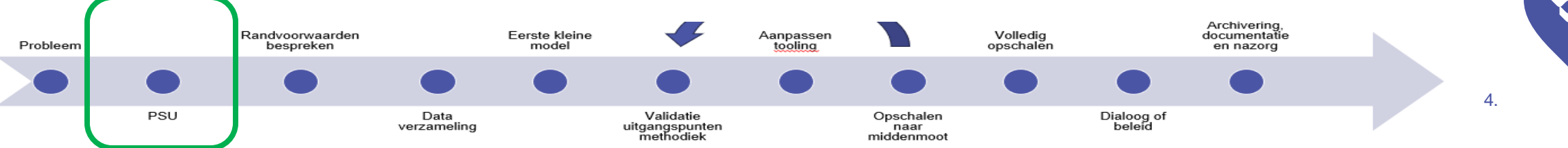

## Randvoorwaarden en uitgangspunten

#### **Kaders (detail)**

- Set gedetailleerde uitgangspunten
	- Buien en rekenduur
	- Opp. watersysteem
		- Kunstwerkniveau
	- Stedelijk watersysteem

Randvoorwaarden

bespreken

- Ondergrond

PSU

Probleem

• In overleg met experts opdrachtgever

Data

verzameling

Eerste kleine

model

Valida

uitgangsp methoi

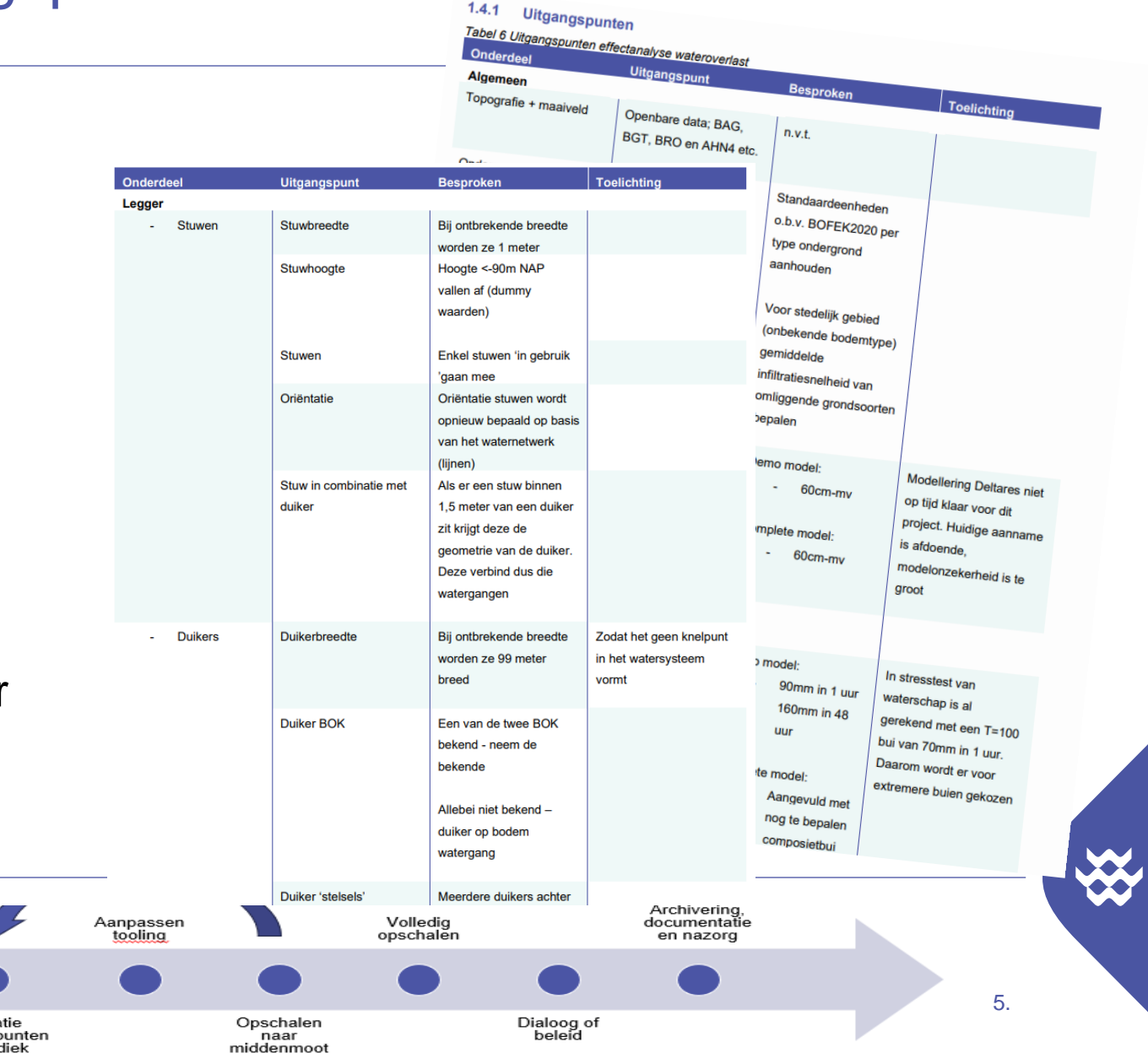

## **Dataverzameling**

#### **Services en openbaar**

- Voorkeursuitgangspunt: Gebruik openbaar
	- Zeker met meerdere organisaties!
- Waar mogelijk aansluiten bij webservices (reproductie in de toekomst)
- Uniformiseren voor gebruik
- Gebruik scripts / tooling als logboek
- Terugkoppeling randvoorwaarden

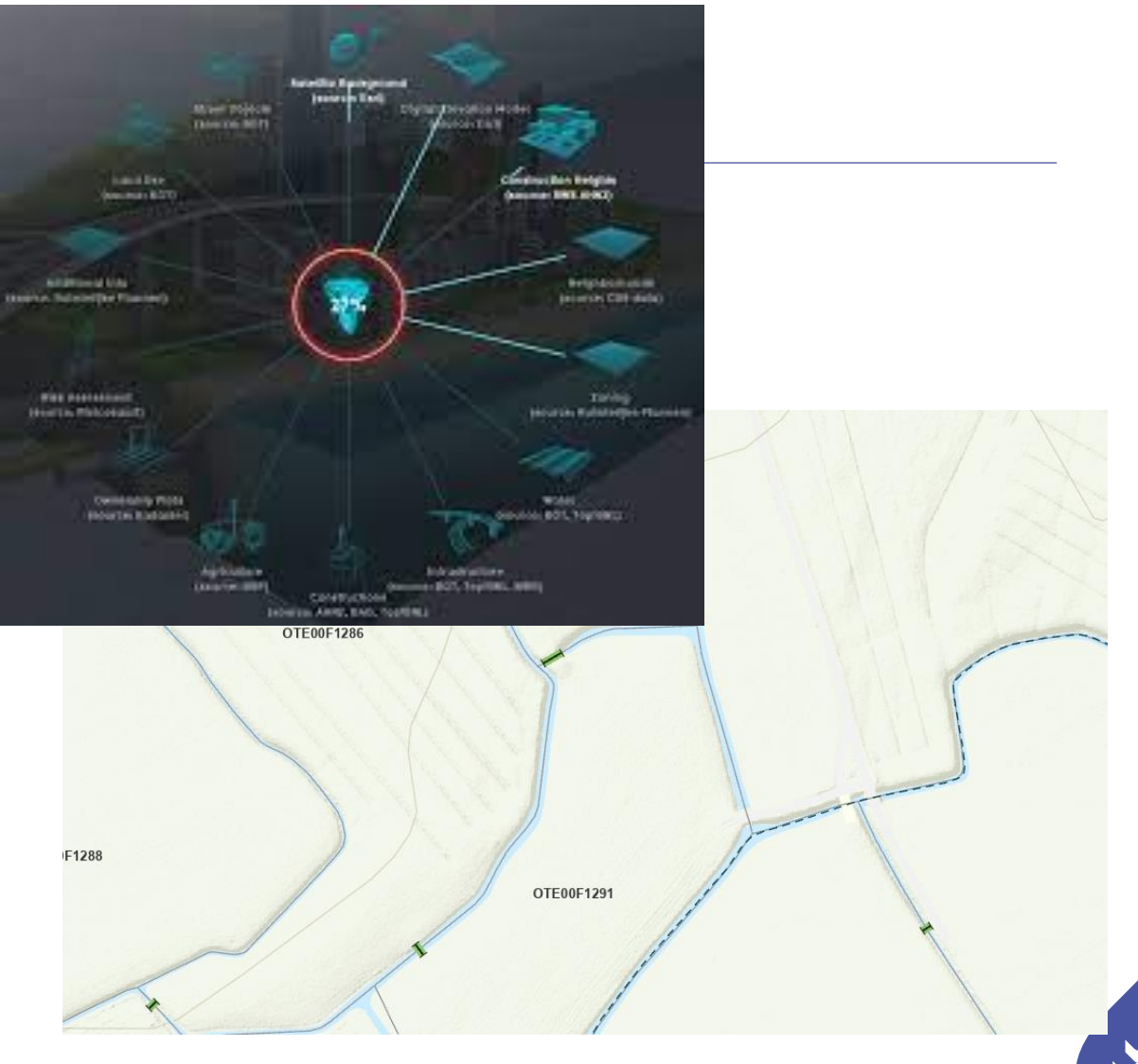

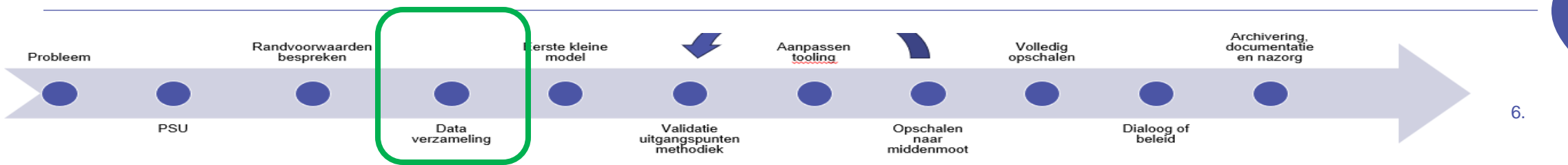

#### **Gefaseerd modelleren**

- **Verschil lokaal vs regionaal**
- 'Gereedschap'
- Klein model
- **Tooling**

**Client Max Project Map Size** 

Project Map: 50x50 km (with Graphics: HIGH)

Override memory limit on Map Size (use at your own risk)

- Project veel groter
- Tygron client niet echt een optie
- Handmatige oplossingen niet realistisch
- Alles moet generiek aangepast worden
- Validatie loopt heel anders
- Enorme hoeveelheden data
- Werk met Tygron preview
- Gebruik scripts als logboek

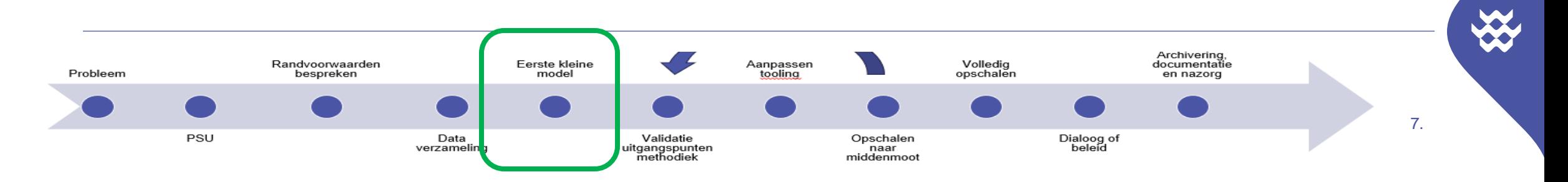

#### **Gefaseerd modelleren**

• Verschil lokaal vs regionaal

Randvoorwaarden

bespreken

model

Data

verzamelin

- **'Gereedschap'**
- Klein model

PSU

Probleem

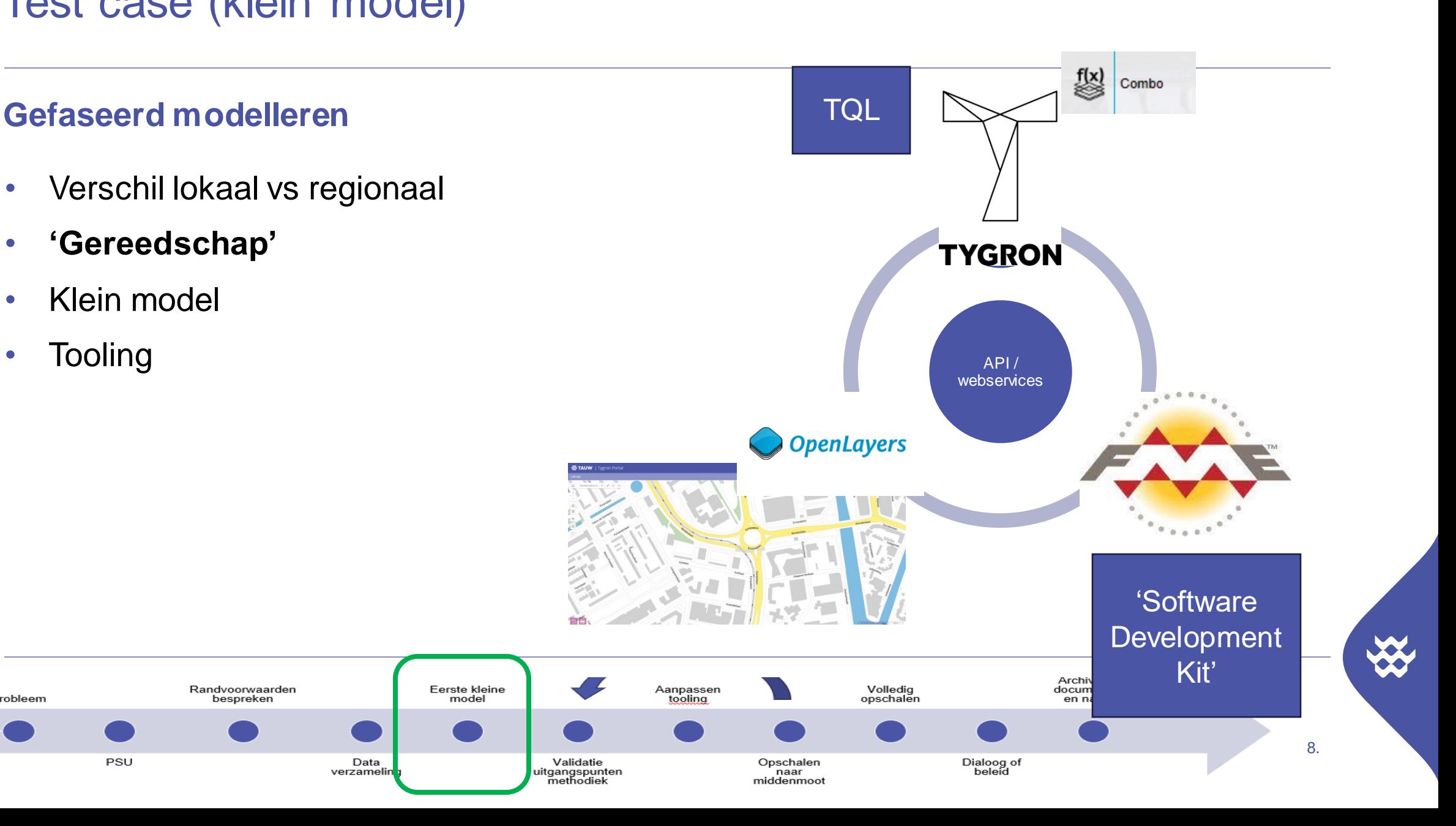

#### **Gefaseerd modelleren**

• Verschil lokaal vs regionaal

Randvoorwaarden

bespreken

Eerste kleine

model

Data

verzamelin

- 'Gereedschap'
- **Klein model**

PSU

• Tooling

Probleem

- Kies een representatief testgebied
- Kleiner is beter
- Rekent snel, test snel
- Veel overzichtelijker om te beredeneren

9.

• Client is hier wel waardevol

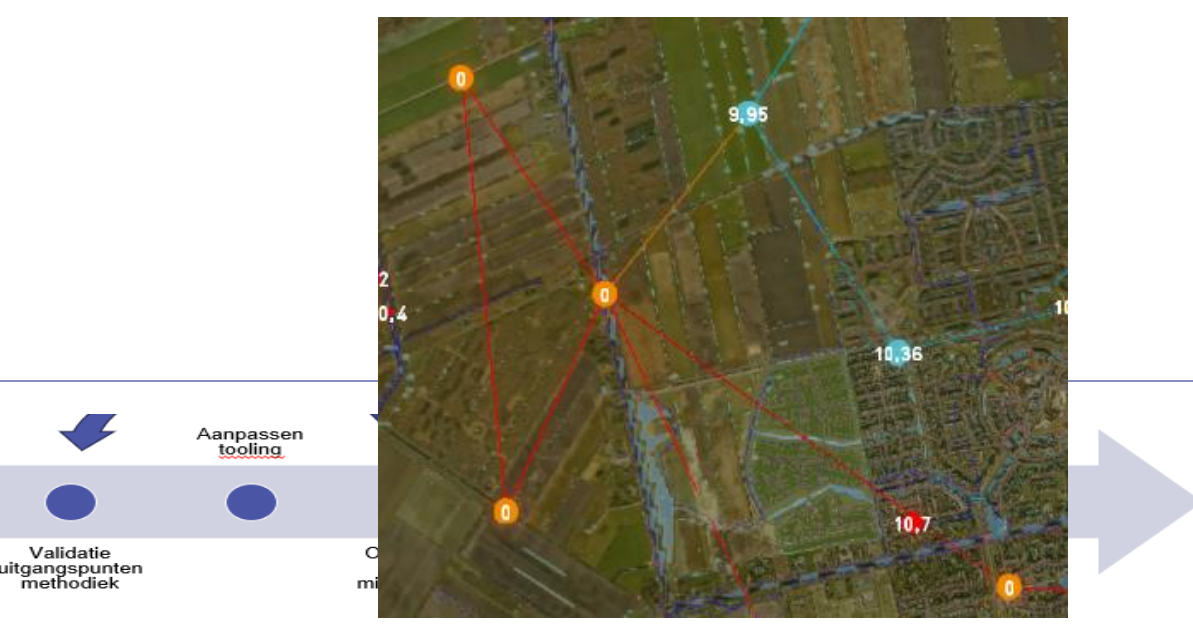

#### **Gefaseerd modelleren**

- Verschil lokaal vs regionaal
- 'Gereedschap'
- Klein model
- **Tooling**
	- **Voorbeeld: Riool overstorten**
	- Voorbeeld: Legger opschoning
	- Voorbeeld: Schaduw op loopgebieden
	- 40+ tools gemaakt

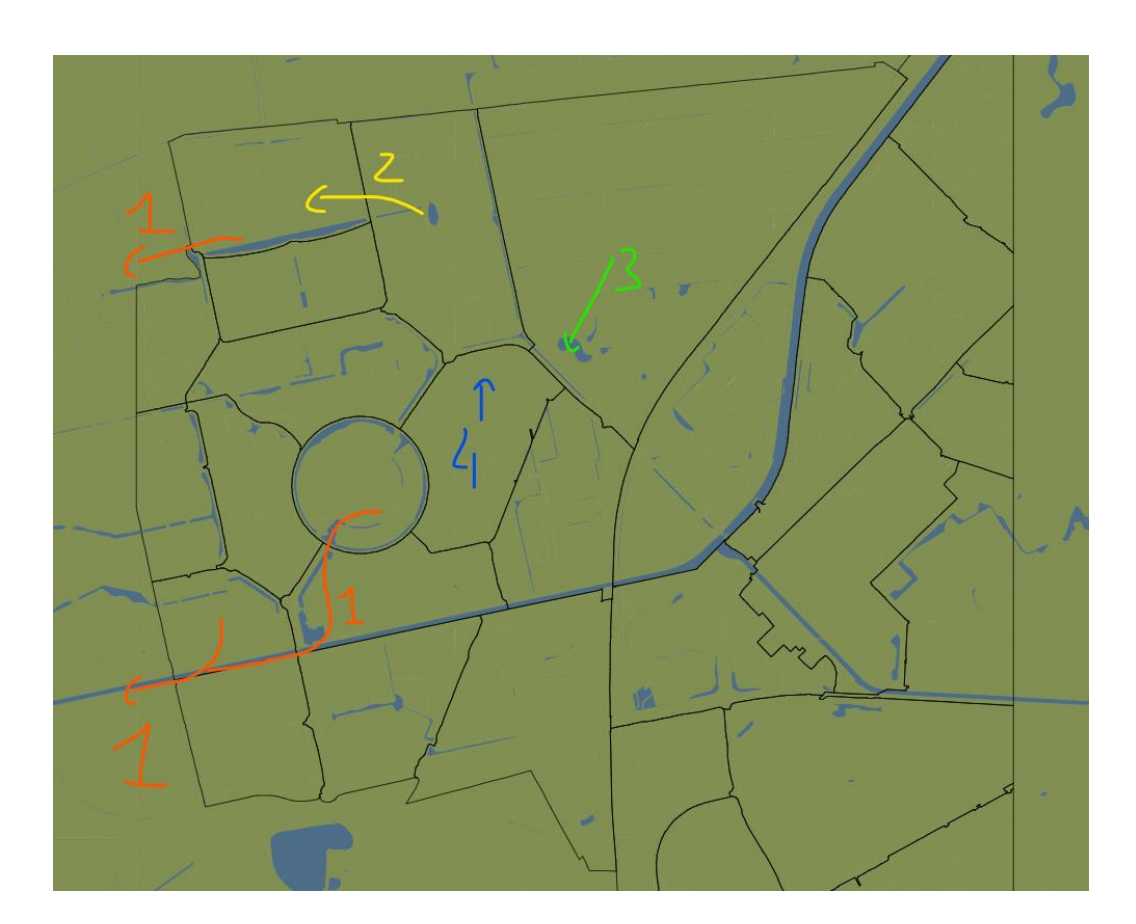

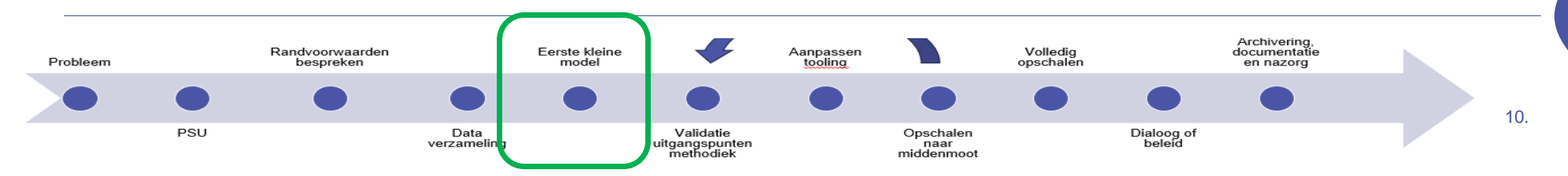

## Test case (kleir

#### **Gefaseerd modelle**

- Verschil loka $\bullet$
- 'Gereedscha
- Klein model
- **Tooling**
	- Voorbeeld
	- **Voorbeel**

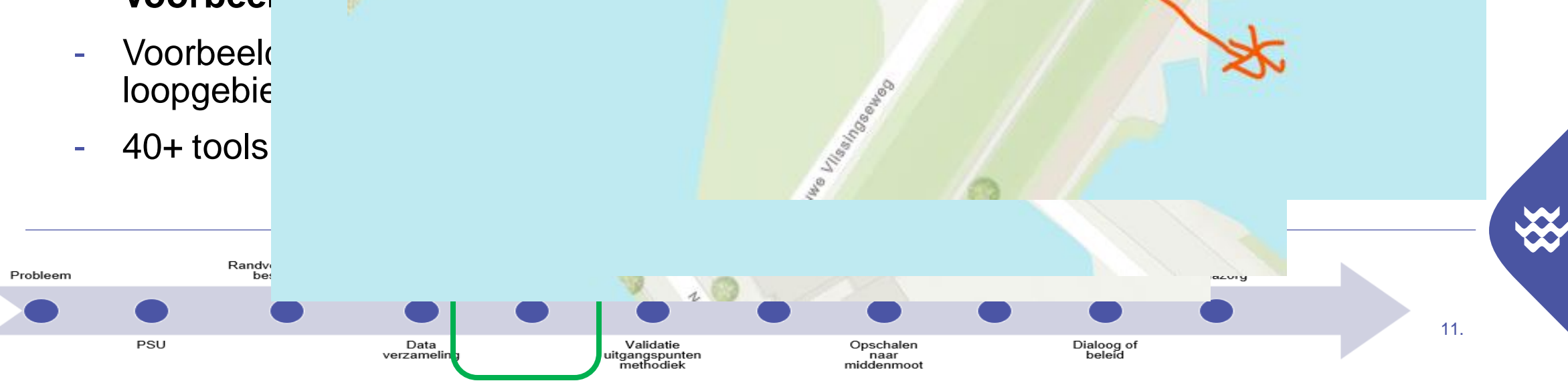

ノ

 $\infty$ 

• Ieder kunstwerk moet correct in water

• Gecombineerde duikers mogen niet

Watergangen

• Stuwen en gemalen moeten de juiste

#### **Gefaseerd modelleren**

- Verschil lokaal vs regionaal
- 'Gereedschap'
- Klein model

PSU

• **Tooling**

Probleem

- Voorbeeld: Riool overstorten
- Voorbeeld: Legger opschoning
- **Voorbeeld: Schaduw op provinciaal fietsnetwerk**
- 40+ tools gemaakt
- Fietsroute netwerk
- Verbinden met de juiste wegen
- Schaduw impact

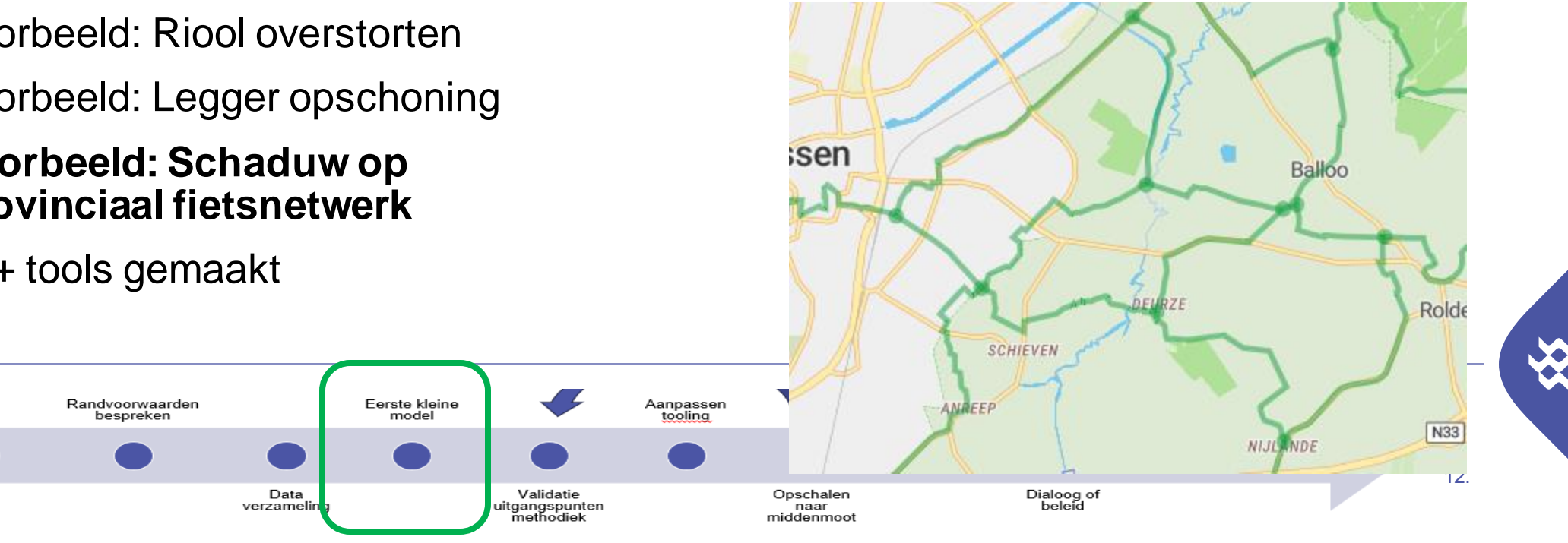

## Validatie en herijking

#### **Gefaseerd modelleren**

• Experts opdrachtgever

 $\bigcirc$ 

 $\mathcal{C}\!\!\mathcal{S}$ 

 $\circledcirc$ 

 $\circledcirc$ 

- TAUW Tygron Viewer
- Uitgangspunten
	- Resultaten
	- (Sub)resultaten
	- Kunstwerkniveau
- Outliers

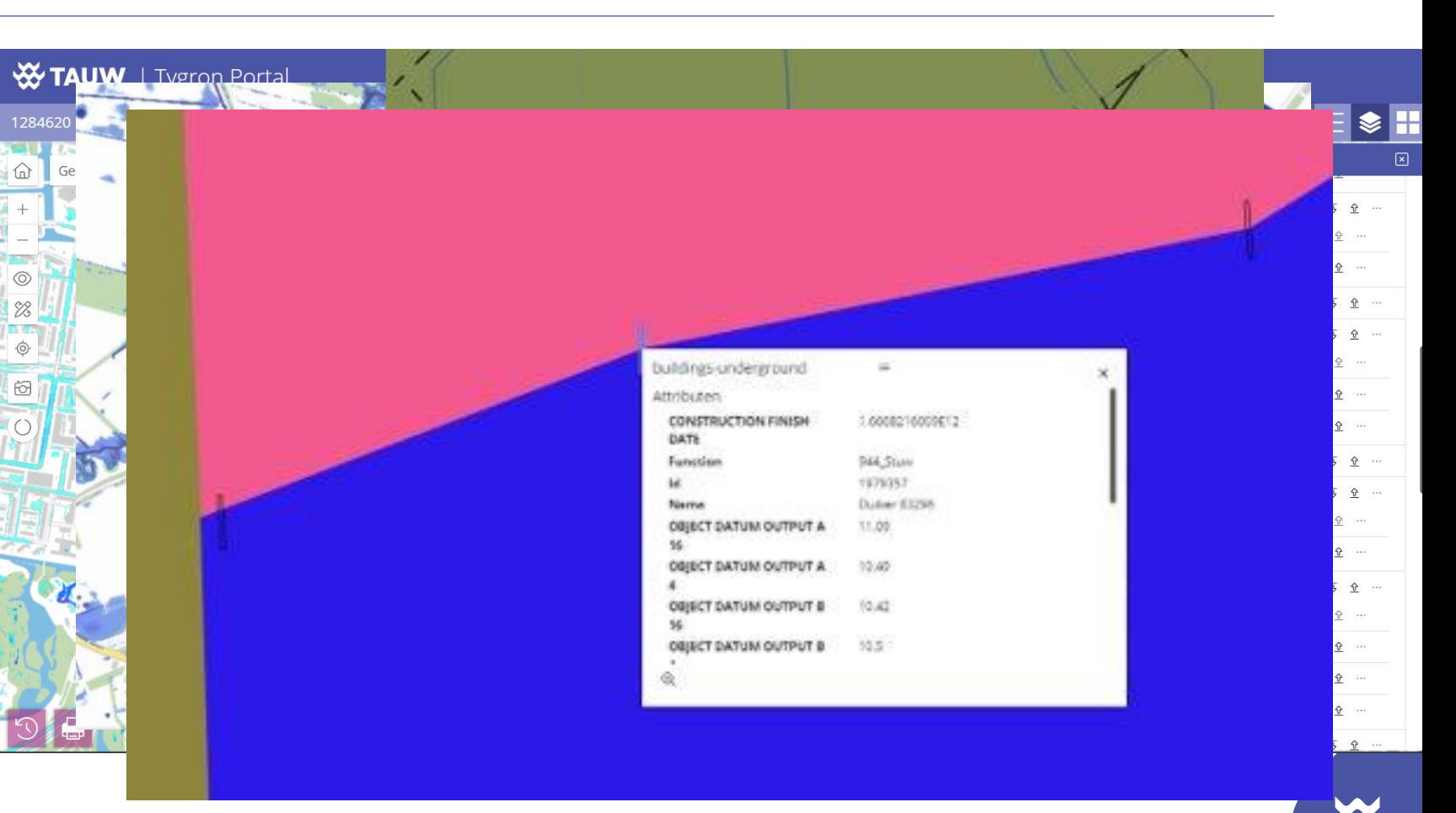

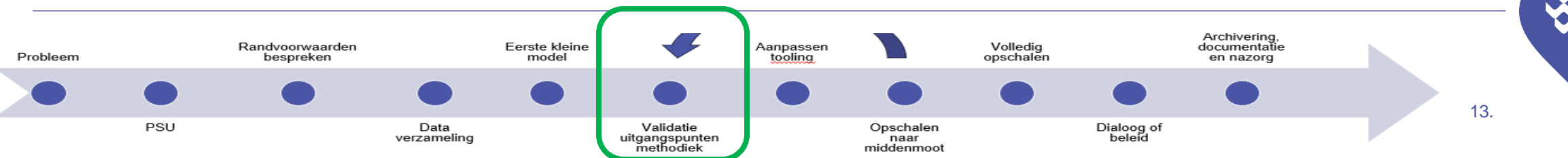

## Aanpassen tooling

#### **Gefaseerd modelleren**

- **Aannames aanpassen**
- Automatisering test
- Nieuwe *outliers* vinden
- Voorbeelden:
	- Rekenduur na bui
	- Ruwheden van beken en kanalen
	- Hittestress dag
	- Begaanbaarheid hulpdiensten
	- Etc.

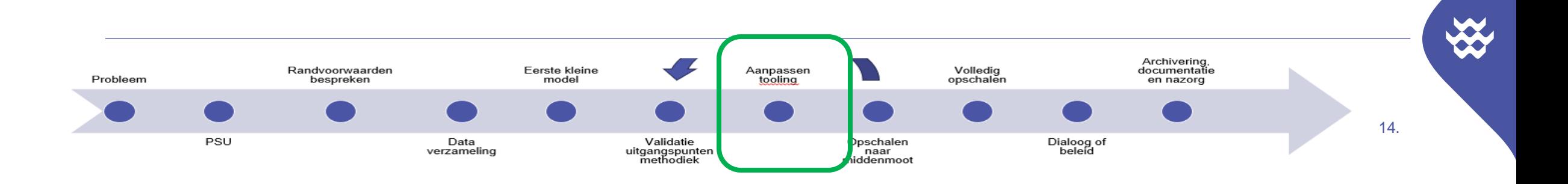

#### Test case (middelgroot model)

#### **Gefaseerd modelleren**

- Aannames aanpassen
- **Automatisering test**
- Nieuwe *outliers* vinden
- Ga naar model van 10x10 km
- Kies bewust een ander gebied met andere eigenschappen
- Werkt alle tooling nog correct?
- Hoe snel schaalt het op?

• Voorkeur: Doe dit 2 a 3x voor opschalen Laatst is 'generale repetitie'

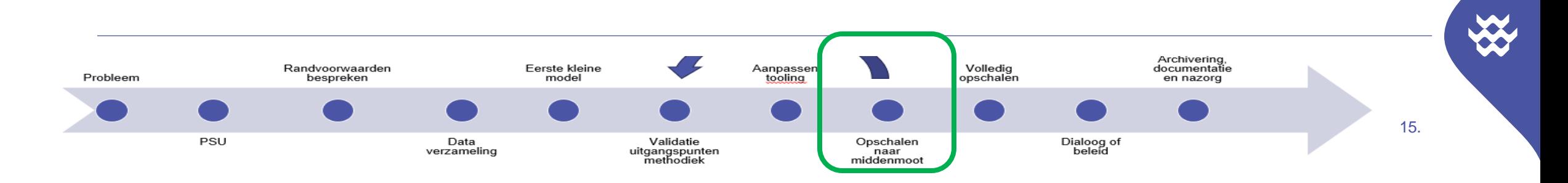

## Test case (middelgroot model)

#### **Gefaseerd modelleren**

- Aannames aanpassen
- Automatisering test
- **Nieuwe** *outliers* **vinden**
- Zijn er nieuwe *outliers* die in het kleine gebied nog niet bestonden? (Bijna altijd zo)
- Zijn dezelfde uitgangspunten nog geschikt?
- Grote verandering opnieuw afstemming met de werkgroep

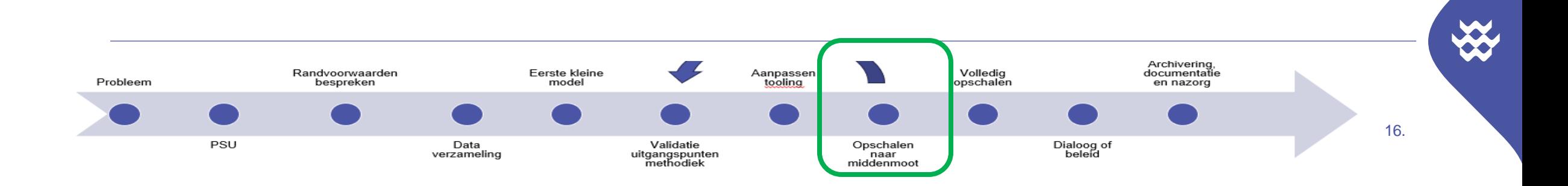

## Definitieve run (volledige opschaling)

#### **Gefaseerd modelleren**

- Veel dichter op Tygron hardware:
	- Hou rekening met 50\*10^9 cellen
	- GPU memory (geen onnodige rekenlagen aan (vb: infiltration only))
- Pas je tooling zo min mogelijk aan in grote project.
- Accepteer dat het lang rekent, plan je project goed
- Valideer met viewer
- Zorg voor voldoende geheugen op laptop
- Export via API (niet handmatig)

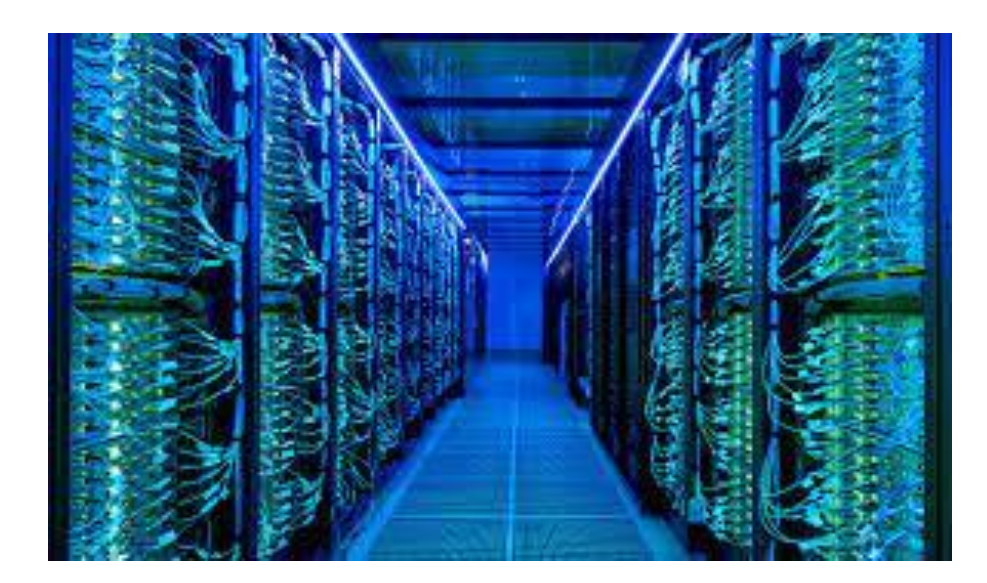

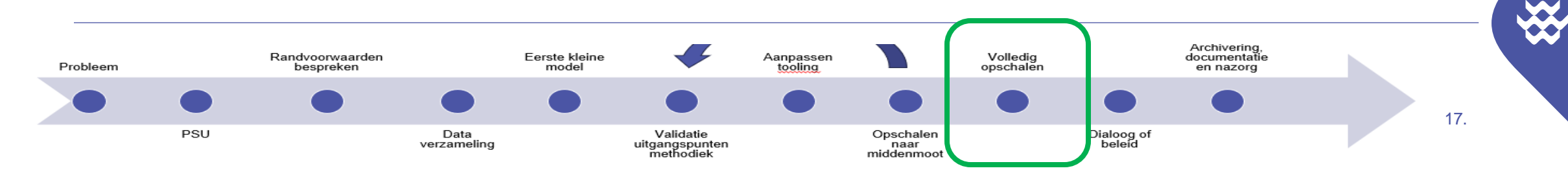

## Vervolg: dialoog, beleid en informatiebron

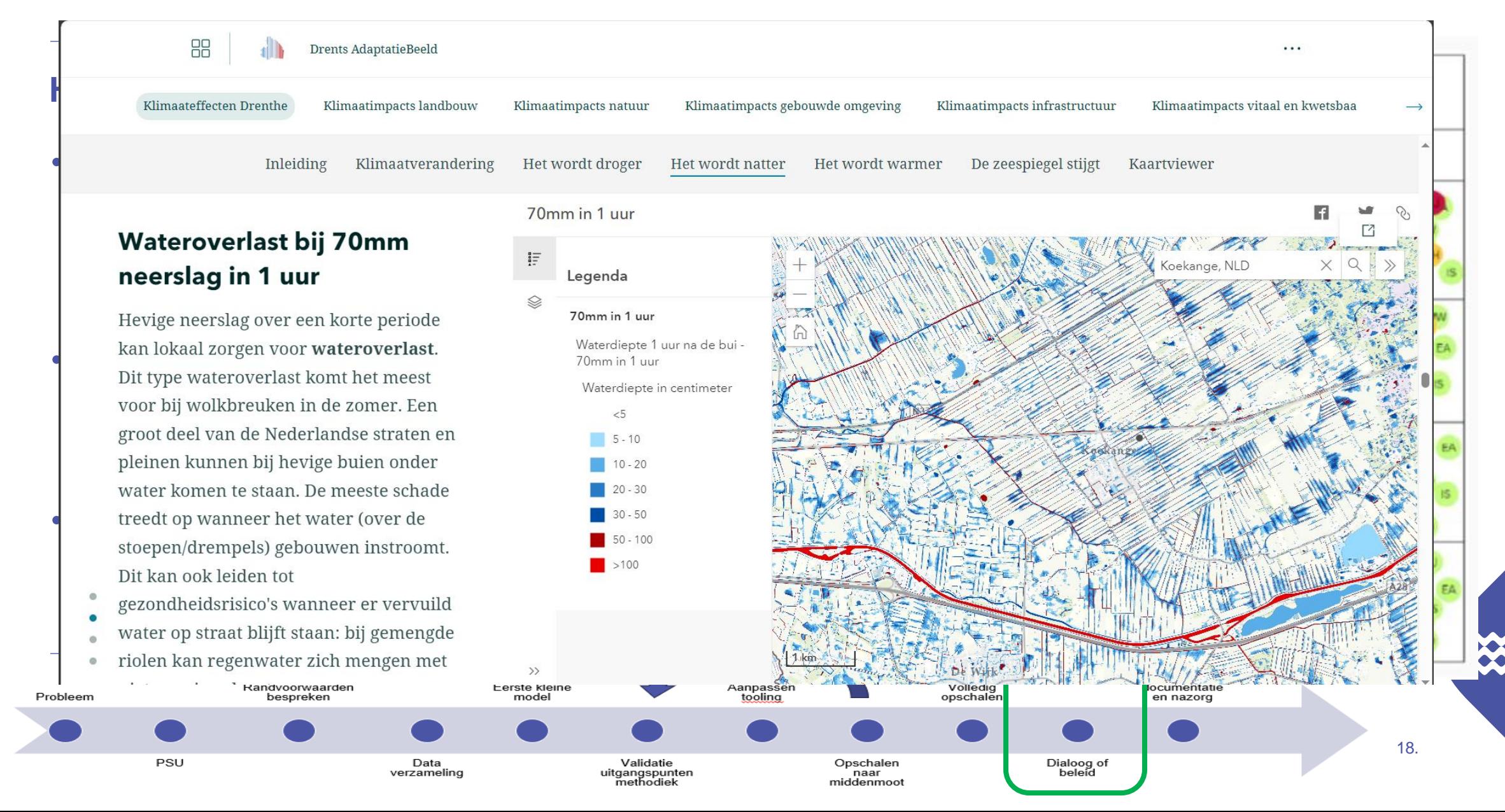

## Vervolg techniek:

- Archivering
- (Boven) regionale stresstesten 2024
	- Aanpak qua proces en techniek
- Alternatieven?
	- Onze tooling (en Tygron) alleen stelt ons in staat dit te kunnen doen
- Zo veel mogelijk services gebruiken (bron data)
	- Sources in Tygron
- Bewaar alle scripts en tools (logboek en reproductie)
- Tygron template in een "empty" project (Tygron instellingen)
- Project verwijderen in Tygron

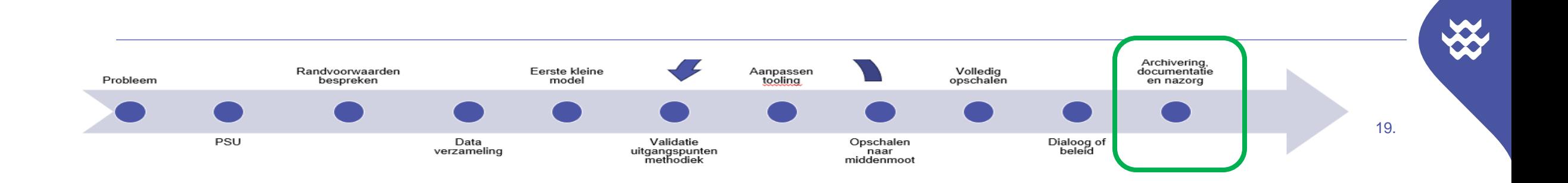

# W TAUW | a living ambition

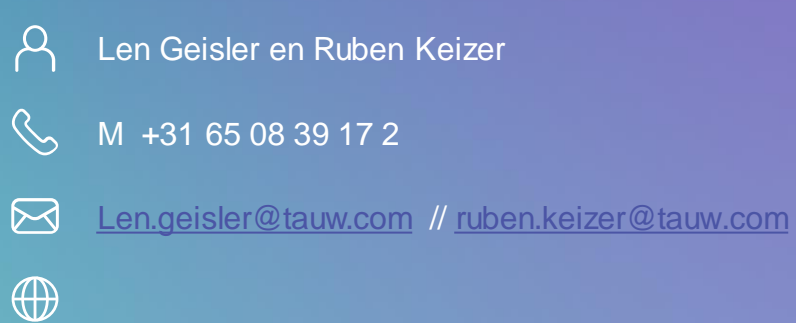

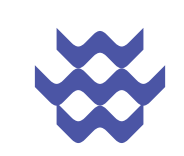

## Verschillen met 'lokale' stresstest